# Object Oriented Software Design The C language

Giuseppe Lipari http://retis.sssup.it/~lipari

Scuola Superiore Sant'Anna - Pisa

November 15, 2010

G. Lipari (Scuola Superiore Sant'Anna)

Introduction to C++

November 15, 2010 1 / 64

# Outline

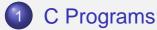

- 2 Declarations and definitions
- 3 Functions
- 4 Visibility, scope and lifetime
- 5 Preprocessor
- 6 Java vs C I

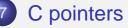

8 Stack memory

# The C language

- C++ is an object oriented language built upon C
  - Before looking at C++, let's have a quick look at how a C program is structured
- The C language is a compiled language
  - The C source code is transformed into an executable program
  - Unlike a Java compiler program (i.e. a set of .class files which needs a Java Virtual Machine), an executable file can be executed directly by the OS
  - This means that an executable program is not portable

| (<br>( | A.class<br>MyClass.class<br>MyStack.class<br>JVM |  |
|--------|--------------------------------------------------|--|
|        | OS                                               |  |
|        | HW                                               |  |
|        |                                                  |  |

G. Lipari (Scuola Superiore Sant'Anna)

Introduction to C++

November 15, 2010 4 / 64

# Hello world in C

Let's start with a classic:

hello.c

```
#include <stdio.h>
int main()
{
    printf("Hello world!\n");
    return 0;
}
```

include includes definitions for library functions (in this case, the printf() function is defined in header file stdio.h)
main function this function must always be present in a C program. It
 is the first function to be invoked (the entry point)
 return end of the function, returns a value to the shell

# Compiling the code

- The translation from high-level language to binary is done by the compiler (and the linker)
  - the compiler translates the code you wrote in the source file (*hello.c*)
  - the **linker** links external code from libraries of existing functions (in our case, the printf() function for output on screen)

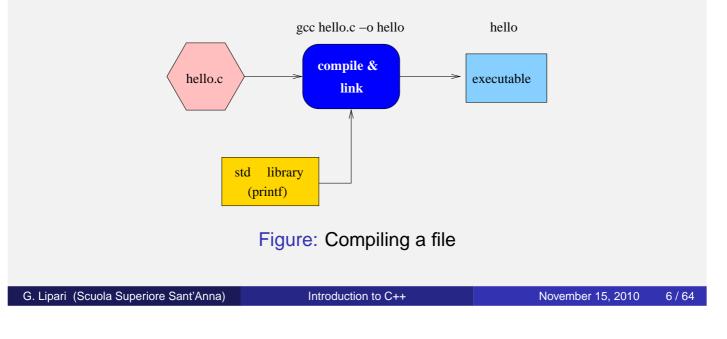

# Compiling a C program

- A C program consists of one ore more source files, each one is called a *compilation unit* or *module*
- Each unit is compiled separately, and a *object file* is generated as a result
- All objects files and the libraries are *linked* together to produce the executable file

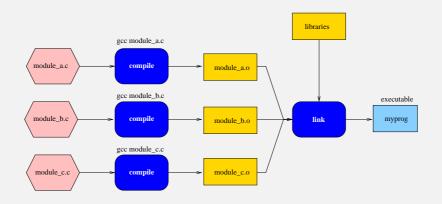

# Declarations, functions, expressions

- A C program is a sequence of global declarations and definitions
  - declarations of global variables and functions
  - definitions of variables and functions
  - Examples:

```
int a;
                // declaration + definition
int b = 10;
                // declaration + definition + init
extern int c;
                // only declaration (no definition)
. . .
int c;
                // definition
int f(int); // only declaration
int f(int p) // definition
ł
    . . .
}
int g()
               // declaration + definition
{
```

G. Lipari (Scuola Superiore Sant'Anna)

Introduction to C++

November 15, 2010 9 / 64

# extern

- Keyword extern is used to specify that we are declaring something without defining it
- It is implicit for functions
- A function declaration is also called *function prototype*

Difference from Java

Notice that in Java every declaration is also a definition

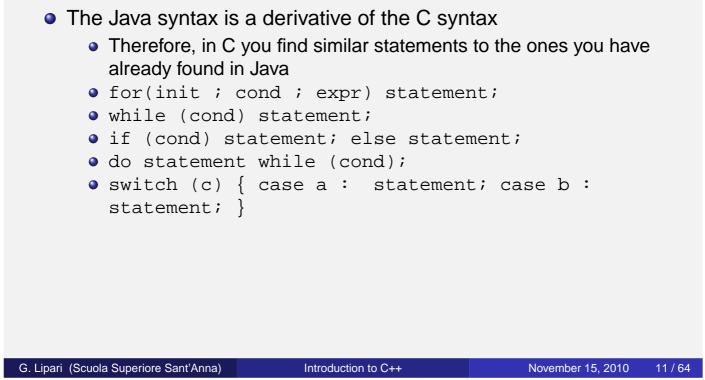

# Arrays

- Instead of single variables, we can declare arrays of variables of the same type
- They have all the same type and the same name
- They can be addressed by using an index

```
int i;
int a[10];
a[0] = 10;
a[1] = 20;
i = 5;
a[i] = a[i-1] + a[i+1];
```

- Very important: If the array has N elements, index starts at 0, and last element is at N-1
- In the above example, last valid element is a [9]

# Example

dice.c

```
#include <stdio.h>
#include <stdlib.h>
int main()
{
     int i;
     int d1, d2;
     int a[13]; /* uses [2..12] */
     for (i = 2; i <= 12; i = i + 1) a[i] = 0;</pre>
     for (i = 0; i < 100; i = i + 1) {</pre>
         d1 = rand() % 6 + 1;
         d2 = rand() \% 6 + 1;
         a[d1 + d2] = a[d1 + d2] + 1;
     }
     for(i = 2; i <= 12; i = i + 1)
         printf("%d: %d\n", i, a[i]);
     return 0;
}
G. Lipari (Scuola Superiore Sant'Anna)
                                   Introduction to C++
                                                                November 15, 2010
```

# Index range

What happens if you specify an index outside the array boundaries?

outbound.c

- The compiler does not complain, but you can get a random run-time error!
- Consider the following program: what will happen?

```
#include <stdio.h>
int main()
{
    int i;
    int a[10];
    for (i=0; i<15; i++) {
        a[i] = 0;
        printf("a[%d] = %d\n", i, a[i]);
    }
    printf("Initialization completed!\n");
    return 0;
}</pre>
```

13/64

- Index out of bounds is a programming error
  - Why the compiler does not complain?
  - Why the program does not complain at run-time?
- What is the memory allocation of the program? Where is the array allocated?

G. Lipari (Scuola Superiore Sant'Anna)

Introduction to C++

November 15, 2010 15 / 64

# Initialization

Arrays can be initialized with the following syntax

```
int a[4] = {0, 1, 2, 3};
```

 This syntax is only for static initialization, and cannot be used for assignment

```
int a[4];
a = {0, 1, 2, 3}; // syntax error!
```

# Matrix

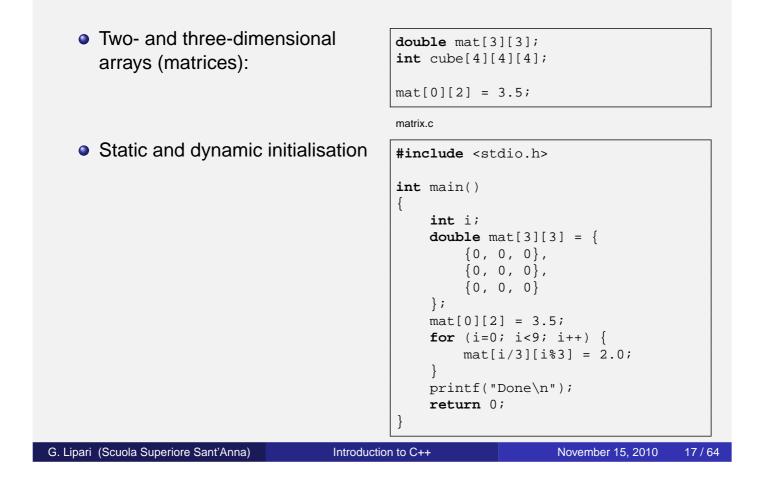

# Structure definition

- In many cases we need to aggregate variables of different types that are related to the same concept
- each variable in the structure is called a field
- the structure is sometimes called record
- Example

```
struct student {
    char name[20];
    char surname[30];
    int age;
    int marks[20];
    char address[100];
    char country[100];
};
struct student s1;
```

```
struct position {
   double x;
   double y;
   double z;
};
struct position p1, p2, p3;
```

• To access a field of a structure, use the *dot notation* 

```
#include <math.h>
struct position {
   double x;
   double y;
   double z;
};
struct position p1;
...
p1.x = 10 * cos(0.74);
p1.y = 10 * sin(0.74);
```

G. Lipari (Scuola Superiore Sant'Anna)

Introduction to C++

November 15, 2010 19 / 64

# Function definition and declaration

- A function is defined by:
  - a unique name
  - a return value
  - a list of arguments (also called parameters)
  - a body enclosed in curly braces
  - An example: this function raises a double number to an integer power

```
/* returns the power of x to y */
double power(double x, int y)
{
    int i;
    double result = 1;
    for (i=0; i < y; i++)
        result = result * x;
    return result;
}</pre>
```

- This is how the function is called.
- The formal parameters x and y are substituted by the actual parameters (the values of xx and yy)

power.c

```
int main()
{
    double myx;
    int myy;
    double res;

    printf("Enter x and y\n");
    printf("x? ");
    scanf("%lg", &myx);
    printf("y? ");
    scanf("%d", &myy);

    res = power(myx, myy);

    printf("x^y = %lgt\n", res);
}
```

G. Lipari (Scuola Superiore Sant'Anna)

Introduction to C++

November 15, 2010 22 / 64

# Parameters

Modifications on local parameters have no effect on the caller

```
int multbytwo(int x)
{
    x = x * 2;
    return x;
}
int main()
{
    ...
    i = 5;
    res = multbytwo(i);
    /* how much is i here? */
    ...
}
```

- x is just a copy of i
- modifying x modifies the copy,
   not the original value
- We say that in C parameters are passed by value
- There is only one exception to this rule: arrays
  - An array parameter is never copied, so modification to the local parameter are immediately reflected to the original array

# Array parameters

swap.c

| <pre>#include <stdio.h> void swap (int a[]) {     int tmp;     tmp = a[0];     a[0] = a[1];     a[1] = tmp;     return; } int main() {     int my[2] = {1,5}     printf ("before swap: %d %d",         my[0], my[1]);     swap(my);     printf ("after swap: %d %d",         my[0], my[1]); }</stdio.h></pre> | <ul> <li>The array is not copied</li> <li>modification on array a are reflected in modification on array my <ul> <li>(this can be understood better when we study pointers)</li> </ul> </li> <li>Notice also: <ul> <li>the swap function does not need to return anything: so the return type is void</li> <li>the array my is initialised when declared</li> </ul> </li> </ul> |
|----------------------------------------------------------------------------------------------------|----------------------------------------------------------------------------------------------------|
| G. Lipari (Scuola Superiore Sant'Anna) Introduc                                                                                                    | tion to C++ November 15, 2010 24 / 64                                                                                                    |

# Definitions

- Global variables are variables defined outside of any function
- Local variables are defined inside a function
- The visibility (or scope) of a variable is the set of statements that can "see" the variable
  - remember that a variable (or any other object) must be declared before it can be used
- **The lifetime** of a variable is the time during which the variable exists in memory

# Examples

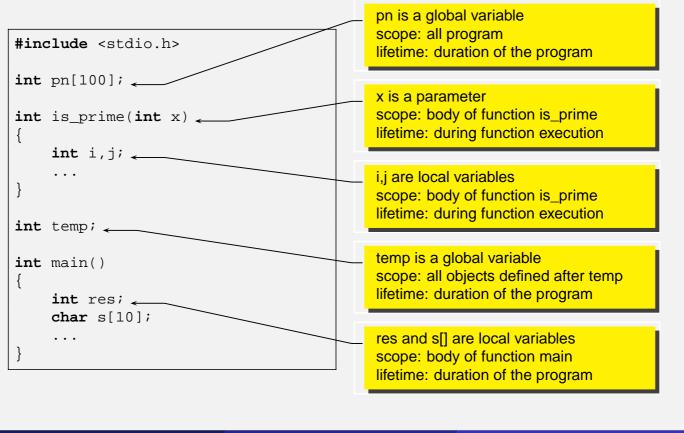

G. Lipari (Scuola Superiore Sant'Anna)

Introduction to C++

November 15, 2010 27 / 64

# Global scope

- A global variable is declared outside all functions
  - This variable is created before the program starts executing, and it exists until the program terminates
  - Hence, it's lifetime is the program duration
- The **scope** depends on the point in which it is declared
  - All variables and functions defined after the declaration can use it
  - Hence, it's scope depends on the position

• Local variables are defined inside functions

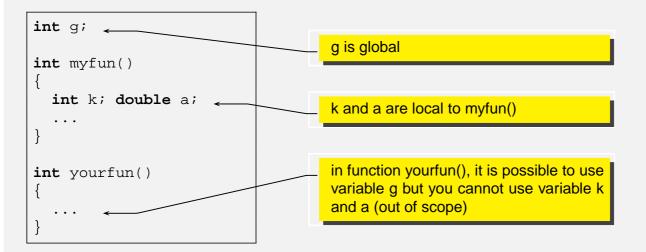

• k and a cannot be used in yourfun() because their scope is limited to function myfun().

G. Lipari (Scuola Superiore Sant'Anna)

Introduction to C++

November 15, 2010 29 / 64

# Local variable lifetime

- Local variable are *created* only when the function is invoked;
- They are destroyed when the function terminates
  - Their lifetime corresponds to the function execution
  - Since they are created at every function call, they hold only temporary values useful for calculations

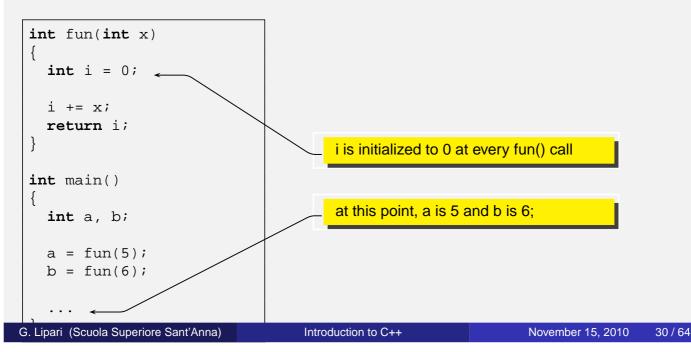

• To modify the lifetime of a local variable, use the static keyword

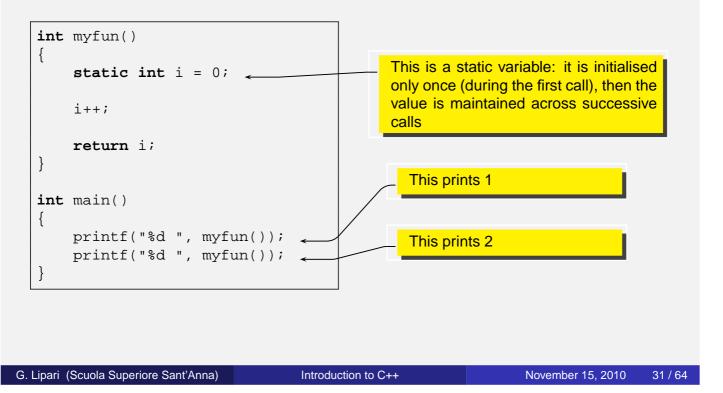

# Hiding

- It is possible to define two variables with the same name in two different scopes
- The compiler knows which variable to use depending on the scope
- It is also possible to hide a variable

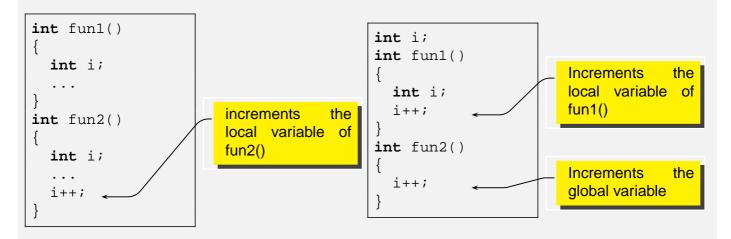

- In the first step, the input file is analyzed to process preprocessor directives
- A preprocessor directive starts with symbol #
  - Example are: **#include** and **#define**
- After this step, a (temporary) file is created that is then processed by the compiler

G. Lipari (Scuola Superiore Sant'Anna)

Introduction to C++

November 15, 2010 34 / 64

# Directives

- With the **include** directive, a file is included in the current text file
  - In other words, it is copied and pasted in the place where the include directive is stated
- With the **define** directive, a symbol is defined
  - Whenever the preprocessor reads the symbol, it substitutes it with its definition
  - It is also possible to create macros
- To see the output of the pre-processor, run gcc with -E option (it will output on the screen)

gcc -E myfile.c

# An example

```
main.c
                                                    main.c.post
#include "myfile.h"
                                                     # 1 "main.c"
#include "yourfile.h"
                                                     # 1 "<built-in>"
                                                     # 1 "<command-line>"
int d;
                                                    # 1 "main.c"
int a=5;
                                                    # 1 "myfile.h" 1
int b=6;
int main()
                                                     extern int a, b;
                                                     # 2 "main.c" 2
{
    double c = PI; // pi grego
d = MYCONST; // a constant
a = SUM(b,d); // a macro
                                                     # 1 "yourfile.h" 1
    return (int)a;
                                                     extern int d;
                                                     # 3 "main.c" 2
}
                                                    int d;
myfile.h
                                                    int a=5;
                                                    int b=6;
#define MYCONST 76
extern int a, b;
                                                    int main()
#define SUM(x,y) x+y
                                                     {
                                                         double c = 3.14;
yourfile.h
                                                         d = 76;
                                                         a = b+d;
#define PI 3.14
                                                         return (int)a;
extern int d;
                                                     }
```

G. Lipari (Scuola Superiore Sant'Anna)

Introduction to C++

```
November 15, 2010 36 / 64
```

# Macros effects

Pay attention to macros, they can have bad effects

```
#define SUM(x,y) x+y
int main()
{
    int a = 5, b = 6, c;
    c = 5 * SUM(a,b);
}
```

• What is the value of variable c?

• It is possible to define a macro for obtaining the literal name of a variable:

**#define** LIT\_VAR(x) #x

### A complete example:

```
point2.c
```

```
#include <stdio.h>
#define LIT_VAR(a) #a
#define PVAR(y) printf("%s = %d", LIT_VAR(y), y)
#define PPUN(y) printf("%s = %p", LIT_VAR(y), y)
int main()
{
    int d = 5;
    int x = 7;
    int *pi;
    pi = &x;
    PVAR(d); PPUN(&d);
    PVAR(x); PPUN(&x);
    PPUN(pi); PVAR(*pi);
    d = *pi;
    PPUN(pi); PVAR(x);
    PVAR(d);
}
```

G. Lipari (Scuola Superiore Sant'Anna)

Introduction to C++

November 15, 2010 38 / 64

# Include files

- Include files are used to declare the module interface
  - they contain all declarations that the module wants to export to other modules
- An include file should not contain definitions, but only declarations!
  - In fact, suppose an include file myfile.h contains the definition of a variable int a;
  - Now suppose that the file is included by two modules, ma.c and mb.c
  - When compiling ma.c, an integer variable is created in memory and is called a;
  - When compiling mb.c, another integer variable is created in memory and is also called a;
  - **the linker** will try to put together ma.o and mb.o and will find two variables with the same name; it may give you an error!!
  - In any case this is an error!
- What you should do:
  - put the declaration extern int a; in myfile.h;
  - put the definition int a; in one file only, ma.c or mb.c

# Summary of differences between Java and C

## Java

- Portable programs
- Declaration and definition coincide (no need for include files)
- There is no global scope, all variables and functions are defined inside classes
- It is not possible to hide a variable
- Array bounds are checked at run-time and an exception is raised for index out of bound

# С

- Non portable programs (must be recompiled)
- It is possible to declare a variable (or a function) and later define it (difference between .c and .h)
- Variables and functions can be in the *global scope*
- It is possible to hide a variable inside a scope
- There is no check at run time for array bounds

G. Lipari (Scuola Superiore Sant'Anna)

Introduction to C++

November 15, 2010 41 / 64

# Pointers

• A pointer is a special type of variable that can hold *memory addresses* 

Syntax

| char c;             | // a char variable                         |  |  |
|---------------------|--------------------------------------------|--|--|
| char *pc;           | // pointer to char variable                |  |  |
| <pre>int i;</pre>   | // an integer variable                     |  |  |
| <pre>int *pi;</pre> | // pointer to an int variable              |  |  |
| double d;           | // double variable                         |  |  |
| <b>double</b> *pd;  | <pre>// pointer to a double variable</pre> |  |  |

 In the declaration phase, the \* symbol denotes that the variable contains the address of a variable of the corresponding type • A pointer variable may contain the address of another variable

```
int i;
int *pi;
pi = &i;
```

- The & operator is used to obtain the address of a variable.
- It is called the reference operator
  - Warning: in C++ a reference is a different thing! Right now, pay attention to the meaning of this operator in C.

G. Lipari (Scuola Superiore Sant'Anna)

Introduction to C++

November 15, 2010 44 / 64

# Indirection

• The reverse is called *indirection* operator and it is denoted by \*

```
int j;
j = *pi; // get the value pointed by pi
*pi = 7; // store a value in the address stored in pi
```

- In the first assignment, j is assigned the value present at the address pointed by pi.
- In the second assignment, the constant 7 is stored in the location contained in pi
- \*pi is an *indirection*, in the sense that is the same as the variable whose address is in pi

# Example

- pi is assigned the address of
- j is assigned the value of the variable pointed by pi

| i  | 5     | 23456 |
|----|-------|-------|
|    |       | 23460 |
|    |       | 23464 |
|    |       | 23468 |
|    |       | 23472 |
| pi | 23456 | 23476 |
| j  | 5     | 23480 |
|    |       | 23484 |
|    |       | 23488 |
|    |       |       |

G. Lipari (Scuola Superiore Sant'Anna)

Introduction to C++

November 15, 2010 46 / 64

# Examples

point1.c

```
int main()
{
    int d = 5;
    int x = 7;
    int *pi;
    pi = &x;
    printf("%p\n", &x);
    printf("%p\n", &d);
    printf("%p\n", pi);
    printf("%d\n", *pi);
    //pi = d; // compilation error
    d = *pi;
    printf("%p\n", pi);
    printf("%d\n", x);
    printf("%d\n", d);
}
```

The commented line is a syntax error

- We are assigning a variable to a pointer
- The programmer probably forgot a & or a \*

# Arguments of function

- In C, arguments are passed by value
  With the exception of arrays
- However, we can use pointers to pass arguments by reference

```
void swap(int *a, int *b)
      ł
         int tmp;
         tmp = *a;
         *a = *b;
         *b = tmp;
      }
      int main()
         int x = 1;
        int y = 2;
         swap(&x, &y);
        PVAR(x);
         PVAR(y);
G. Lipari (Scuola Superiore Sant'Anna)
                                       Introduction to C++
                                                                      November 15, 2010
                                                                                        48 / 64
```

# Pointers and arrays

- An array denotes a set of consecutive locations in memory
- In C, the name of an array is seen as a *constant pointer* to the first location
- Therefore, it can be assigned to a pointer, and used as a pointer

```
int array[5] = {1, 2, 4, 6, 8};
int *p;
int d;
p = a;
d = *p; // this expression has value 1
```

 It is possible to modify a pointer (i.e. the address) by incrementing/decrementing it

Notice that in p++, p is incremented by 4 bytes, because p is a pointer to integers (and an integer is stored in 4 bytes)

G. Lipari (Scuola Superiore Sant'Anna)

Introduction to C++

November 15, 2010 50 / 64

# Array and pointers

• Array are constant pointers, they cannot be modified

```
int a[10];
int d;
int *p;
p = &d;
a = p; // compilation error, a cannot be modified
```

- Remember that the name of an array is not a variable, but rather an address!
- It can be used in the right side of an assignment expression, but not in the left side.

 A pointer can be used to access the elements of an array in different ways:

```
int a[10];
int *p;
p = a;
*(p+1); // equivalent to a[1]
int i;
*(p+i); // equivalent to a[i]
p[i]; // this is a valid syntax
*(a+i); // this is also valid
```

 In other words, a and p are equivalent also from a syntactic point o view

```
G. Lipari (Scuola Superiore Sant'Anna)
```

Introduction to C++

November 15, 2010 52 / 64

# Pointer arithmetic - II

- The number of bytes involved in a pointer operator depend on the pointer type
- An operation like p++ increments the pointer by
  - 1 byte if p is of type char
  - 2 bytes if p is of type float
  - 4 bytes if p is of type int
- To obtain the size of a type, you can use the macro sizeof()

```
int a, b;
char c;
double d;
a = sizeof(int); // a is 4 after the assignment
a = sizeof(c); // c is a char, so a is assigned 1
```

sizeof() must be resolved at compilation time (usually during preprocessing)

Pointer arithmetic is also applied to user-defined types;

```
struct.c
```

```
#include <stdio.h>
typedef struct mystruct {
     int a;
     double b[5];
     char n[10];
};
int main()
{
     struct mystruct array[10];
     printf("size of mystruct: %ld\n", sizeof(struct mystruct));
     struct mystruct *p = array;
     printf("p = p n", p);
     p++;
     printf("p = p n", p);
1
G. Lipari (Scuola Superiore Sant'Anna)
                                   Introduction to C++
                                                               November 15, 2010
                                                                               54/64
```

# void pointers

- In C/C++, the keyword void denotes something without a type
  - For example the return value of a function can be specified as void, to mean that we are not returning any value
- When we want to define a pointer that can point to a variable of any type, we specify it as a void pointer

 When using pointers with structures, it is possible to use a special syntax to access the fields

```
struct point2D {
   double x, y;
   int z;
};
point2D vertex;
point2D *pv; // pointer to the structure

pv = &vertex;
(*pv).x; // the following two expressions
p->x; // are equivalent
```

 Therefore, to access a field of the structure through a pointer, we can use the arrow notation p->x

G. Lipari (Scuola Superiore Sant'Anna)

Introduction to C++

November 15, 2010 56 / 64

# Java vs C - II There are no pointers in Java Java references are similar to pointers However, you cannot do arithmetic with references Also, you cannot directly address memory in Java (except by using special OS interface, for example for accessing external devices) Pointers are low-level They allow a C programmer to access memory directly However, there is no run-time check on how the programmer uses them, for efficiency reasons They can be the source of many difficult and subtle errors

- We have discussed the rules for the lifetime and visibility of variables
  - **Global variables** are defined outside of any function. Their lifetime is the duration of the program: they are created when the program is loaded in memory, and deleted when the program exits
  - Local variables are defined inside functions or inside code blocks (delimited by curly braces { and }). Their lifetime is the execution of the block: they are created before the block starts executing, and destroyed when the block completes execution
- Global and local variables are in different memory segments, and are managed in different ways

G. Lipari (Scuola Superiore Sant'Anna)

Introduction to C++

November 15, 2010 59 / 64

# Memory segments

- The main data segments of a program are shown below
- The BSS segment contains global variables. It is divided into two segments, one for initialised data (i.e. data that is initialised when declared), and non-initialised data.
  - The size of this segment is statically decided when the program is loaded in memory, and can never change during execution
- The STACK segment contains local variables
  - Its size is dynamic: it can grow or shrink, depending

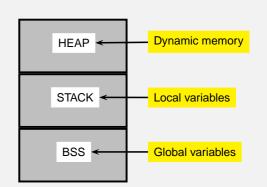

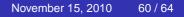

G. Lipari (Scuola Superiore Sant'Anna)

# Example

# • Here is an example:

```
int a = 5; // initialised global data
          // non initialised global data
int b;
int f(int i) // i, d and s[] are local variables
               // will be created on the stack when the
ł
 double d; // function f() is invoked
 char s[] = "Lipari";
}
int main()
{
 int s, z;
               // local variables, are created on the stack
               // when the program starts
               // here f() is invoked, so the stack for f() is created
 f();
}
```

```
G. Lipari (Scuola Superiore Sant'Anna)
```

Introduction to C++

November 15, 2010 61 / 64

# Stack

- A Stack is a data structure with two operations
  - **push** data on top
  - pop data from top
- The stack is a LIFO (last-in-first-out) data structure
- The stack memory is managed in the same way as the data structure
- When a function is called, all parameters are **pushed** on to the stack, together with the local data
  - The set of function parameters, plus return address, plus local variables is called **Stack Frame** of the function
  - The CPU internally has two registers:
    - SP is a pointer to the top of the stack
    - **BP** is a pointer to the current *stack frame*
  - while the function is working, it uses **BP** to access local data
  - when the function finishes, all data is **popped** from the stack

# Stack

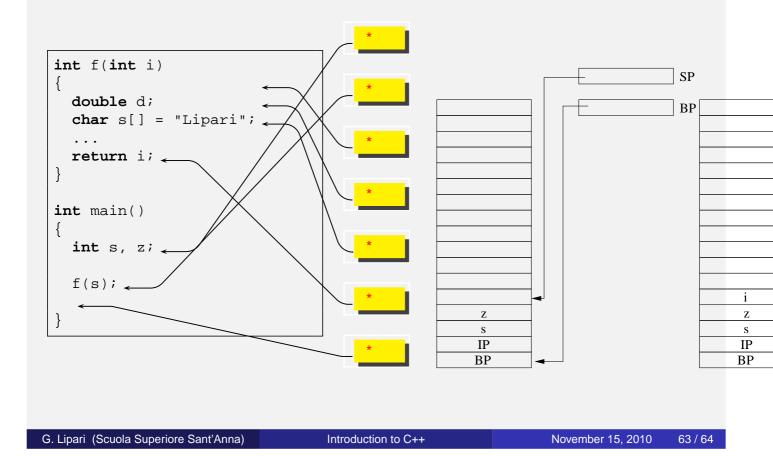

# Stack frames

- Every time we call a function we generate a different stack frame
  - Every stack frame corresponds to an *instance* of the function
  - Every instance has its own variables, different from the other instances
- Stack frame is an essential tool of any programming language (including Java)